**Nadine M. Schöneck/Werner Voß**

# **Quantitative Bildungsforschung**

**Planung, Durchführung und Auswertung einer eigenen empirischen Untersuchung**

> Fakultät für **Kultur- und Sozialwissenschaften**

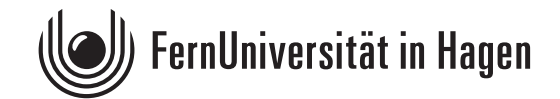

Das Werk ist urheberrechtlich geschützt. Die dadurch begründeten Rechte, insbesondere das Recht der Vervielfältigung und Verbreitung sowie der Übersetzung und des Nachdrucks, bleiben, auch bei nur auszugsweiser Verwertung, vorbehalten. Kein Teil des Werkes darf in irgendeiner Form (Druck, Fotokopie, Mikrofilm oder ein anderes Verfahren) ohne schriftliche Genehmigung der FernUniversität reproduziert oder unter Verwendung elektronischer Systeme verarbeitet, vervielfältigt oder verbreitet werden.

Der Inhalt dieses Studienbriefs wird gedruckt auf Recyclingpapier (80 g/m<sup>2</sup>, weiß), hergestellt aus 100 % Altpapier.

# <span id="page-2-0"></span>Inhaltsverzeichnis

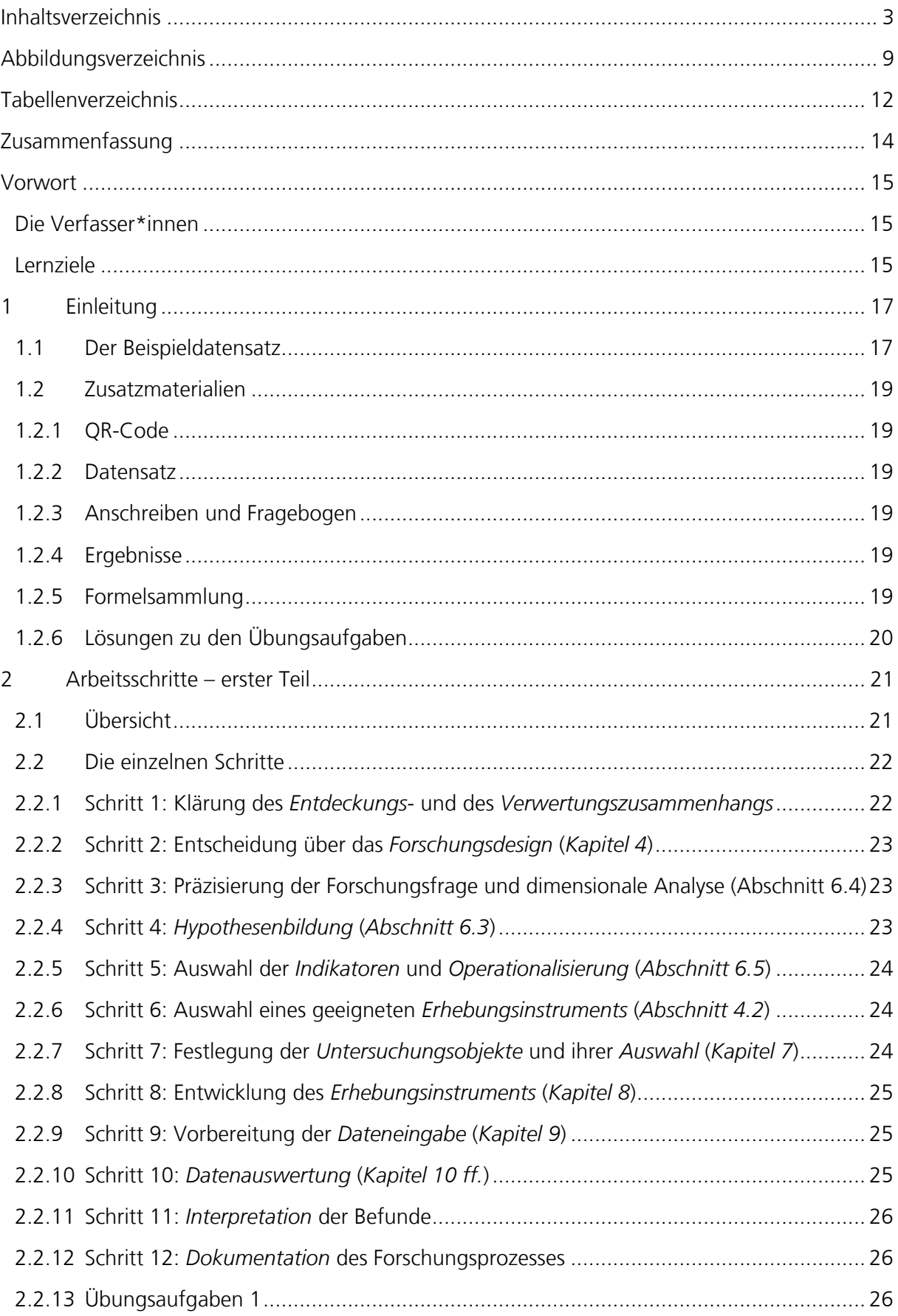

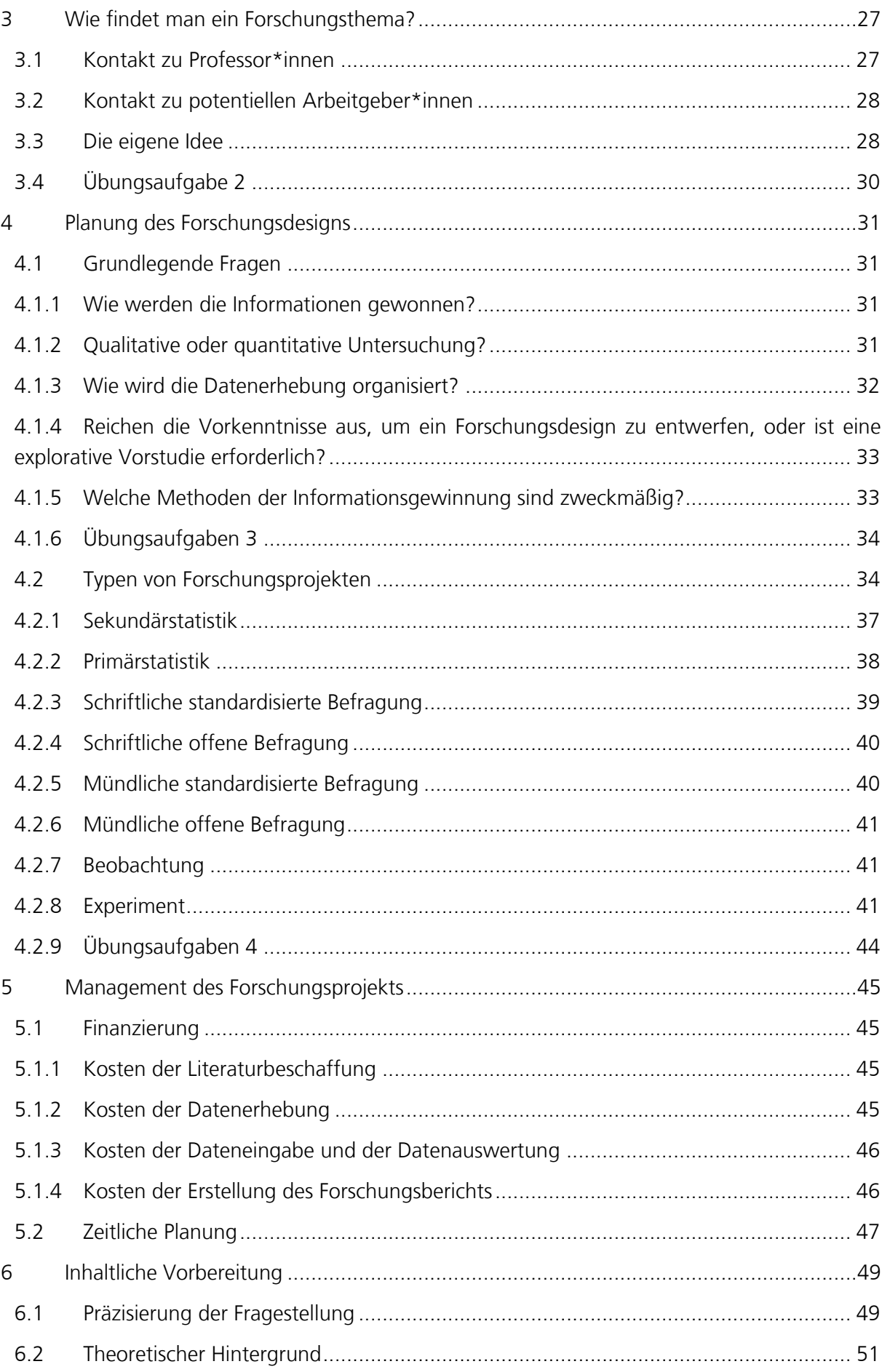

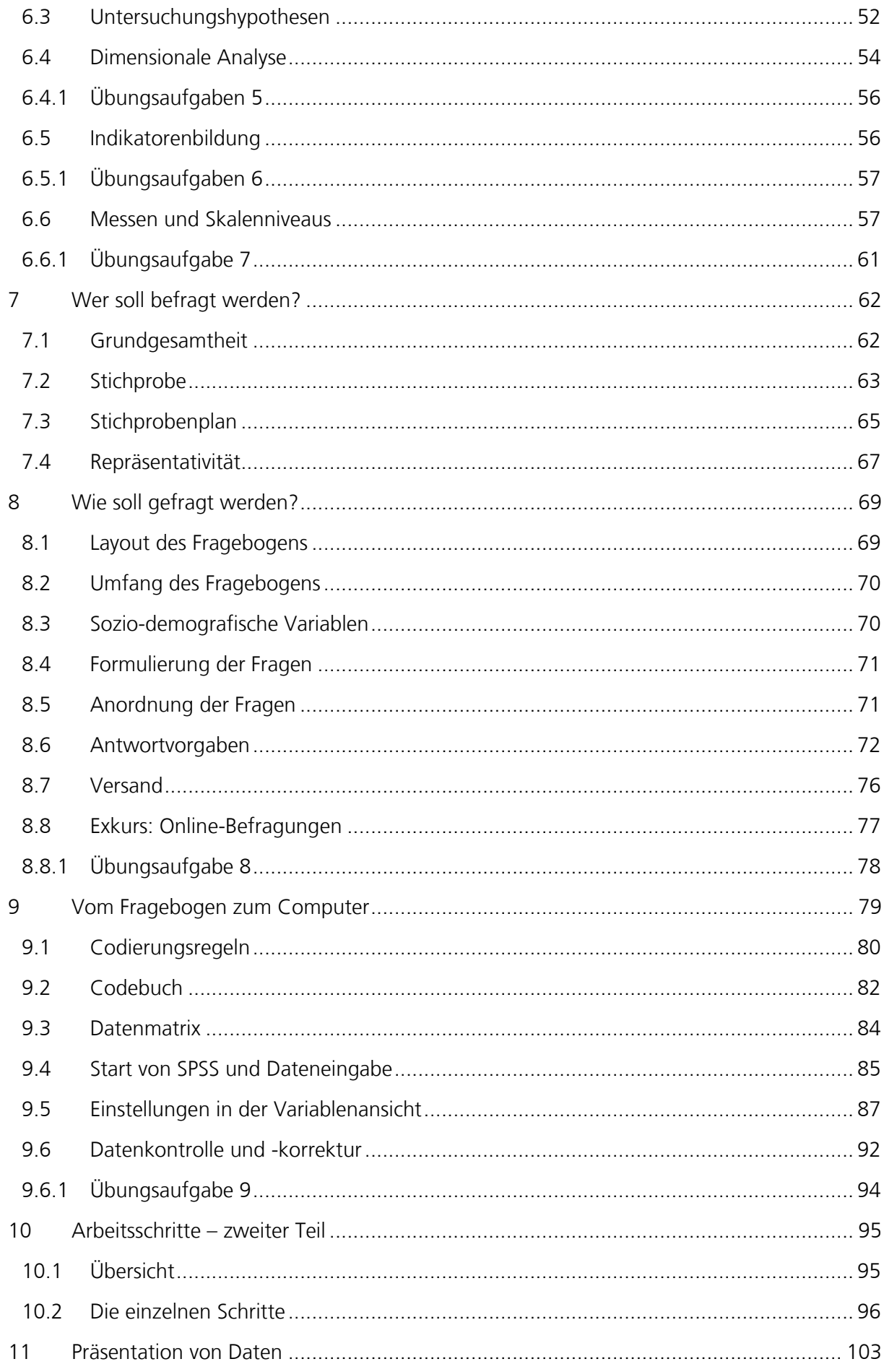

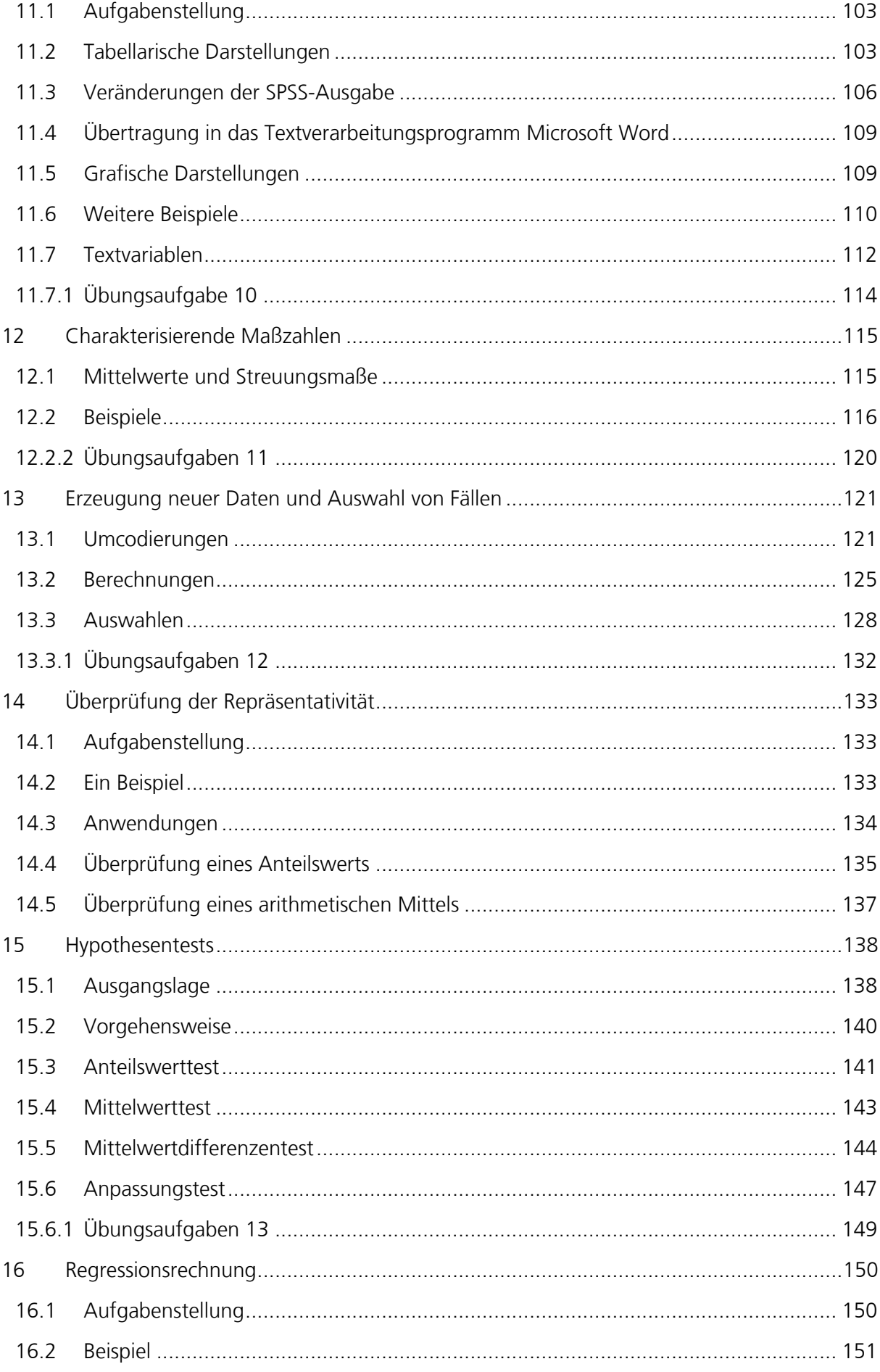

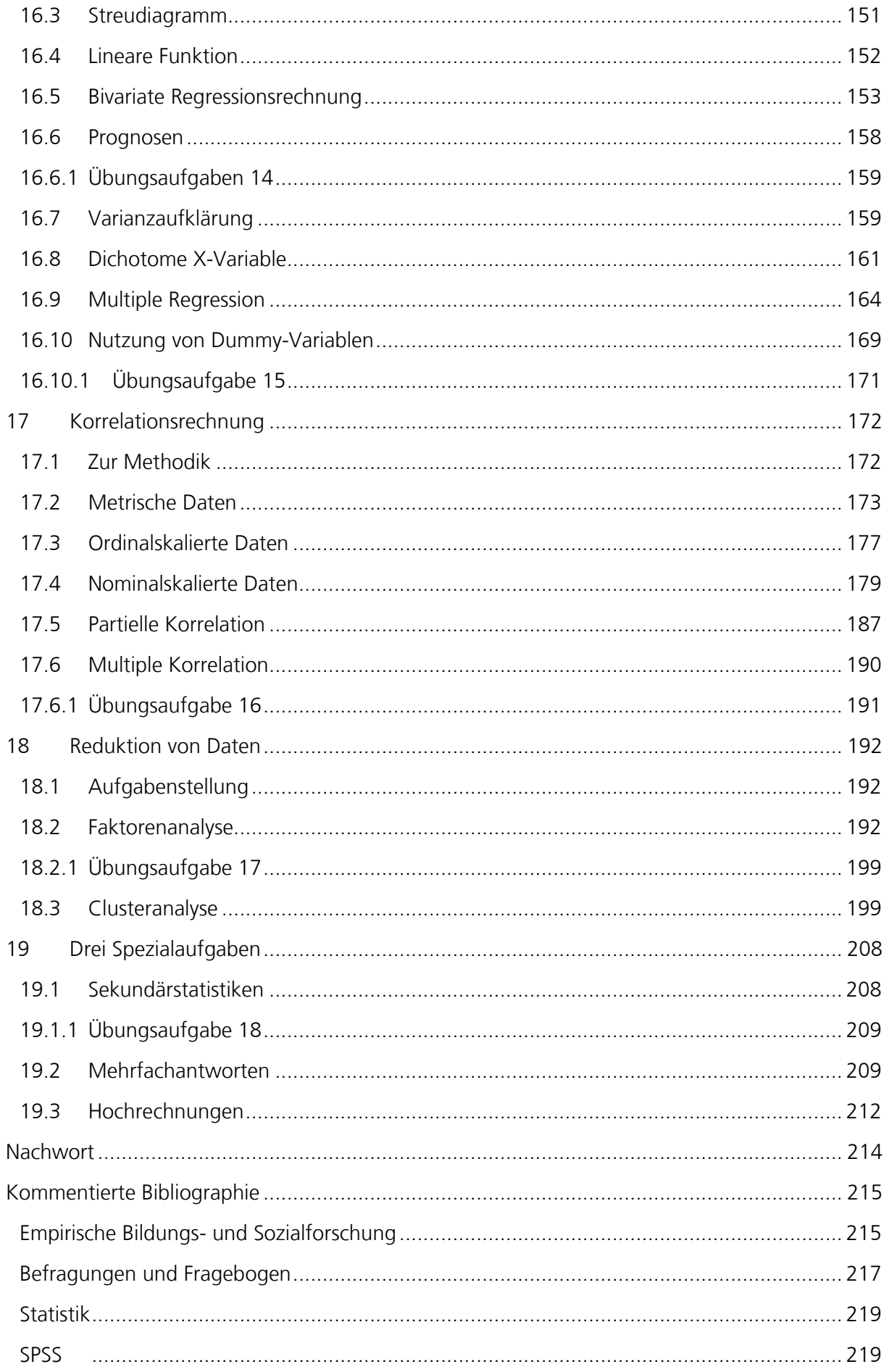

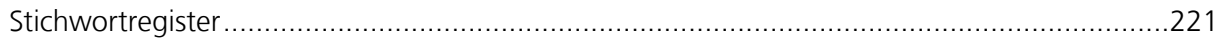

# <span id="page-8-0"></span>**Abbildungsverzeichnis**

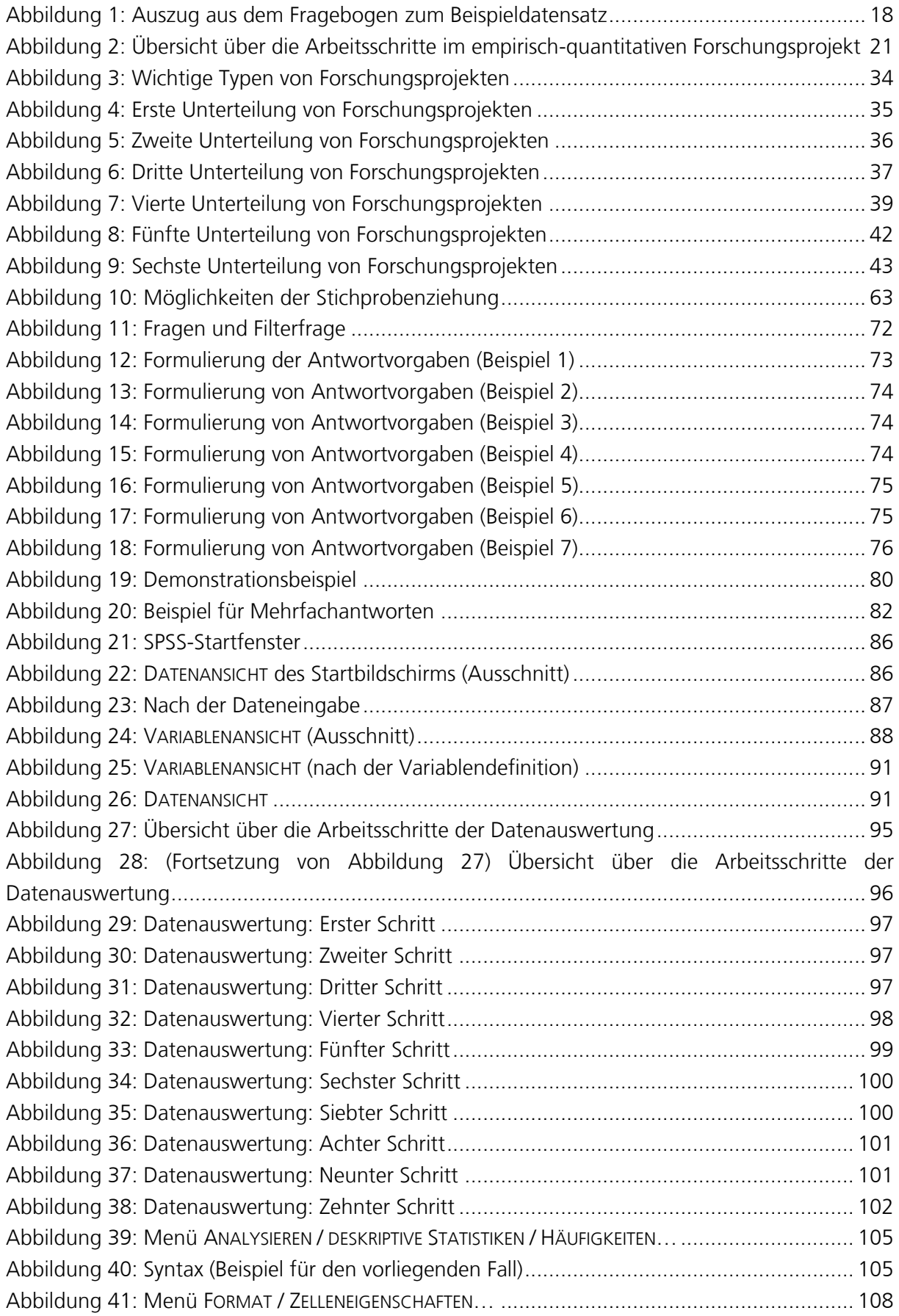

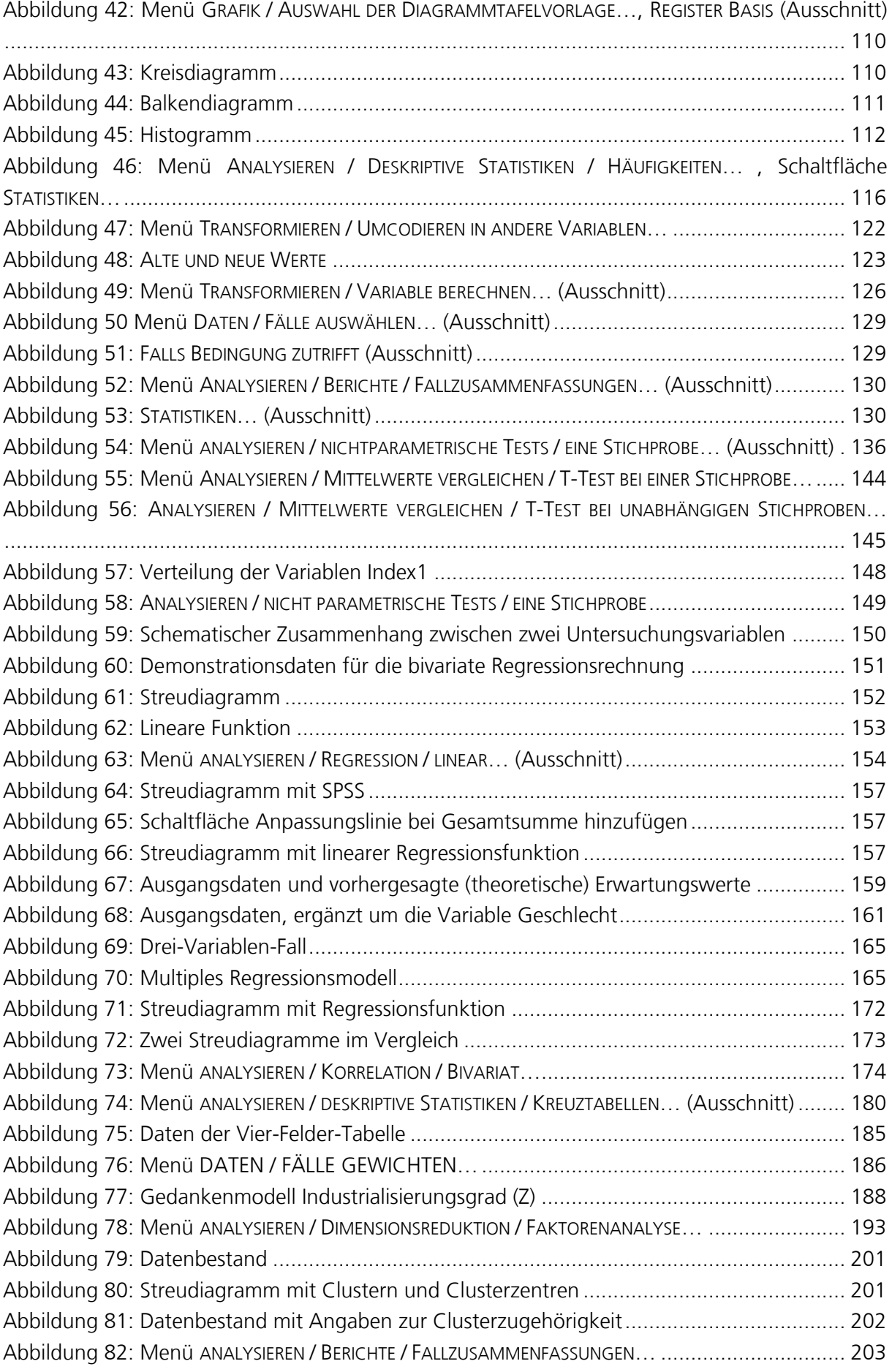

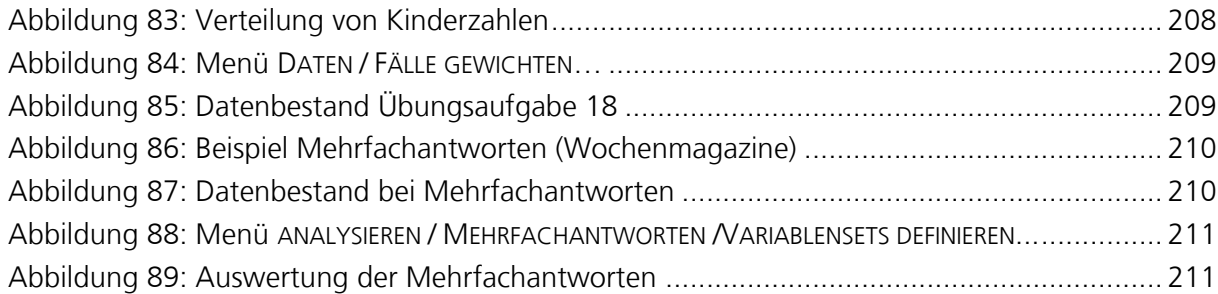

# <span id="page-11-0"></span>**Tabellenverzeichnis**

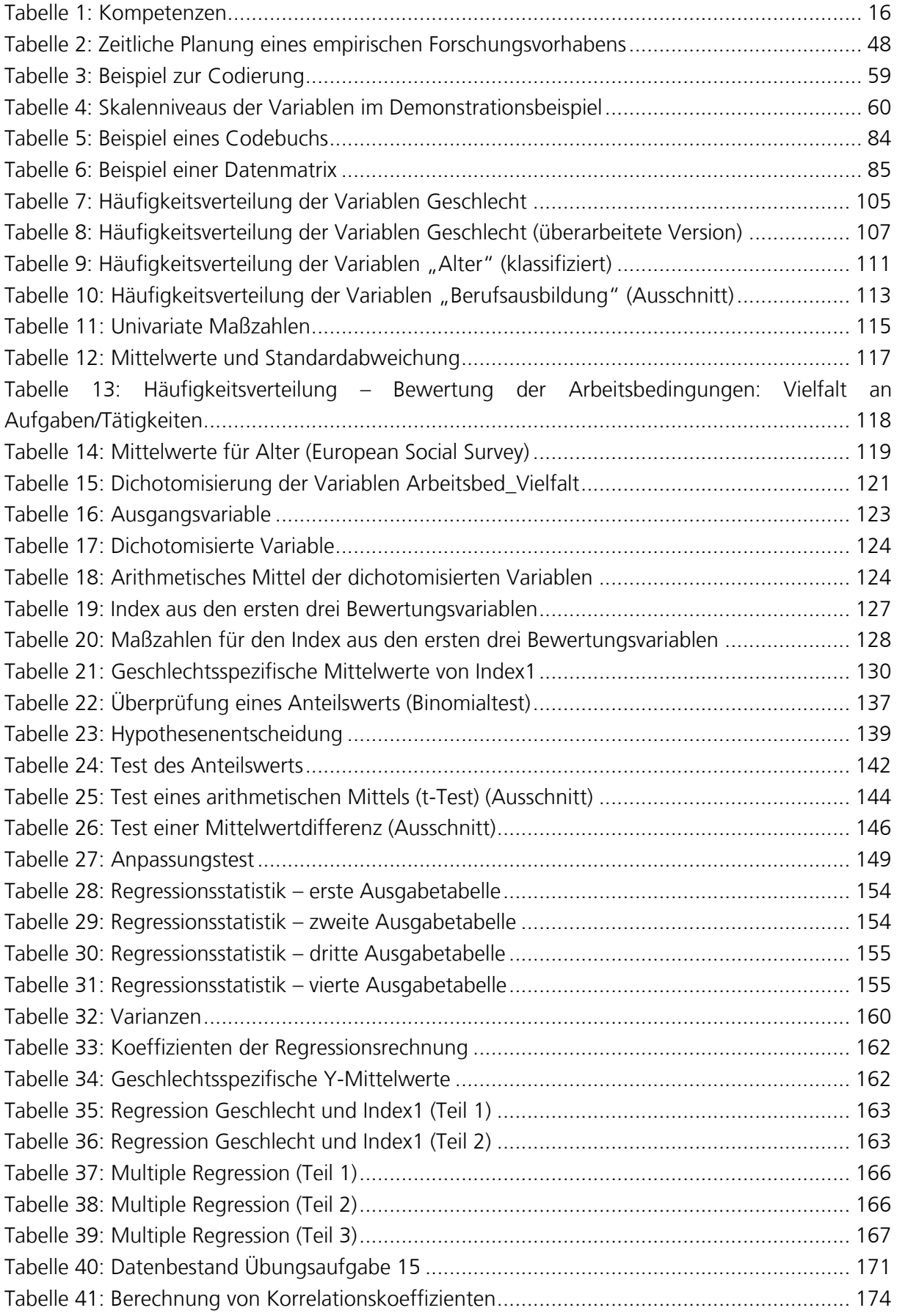

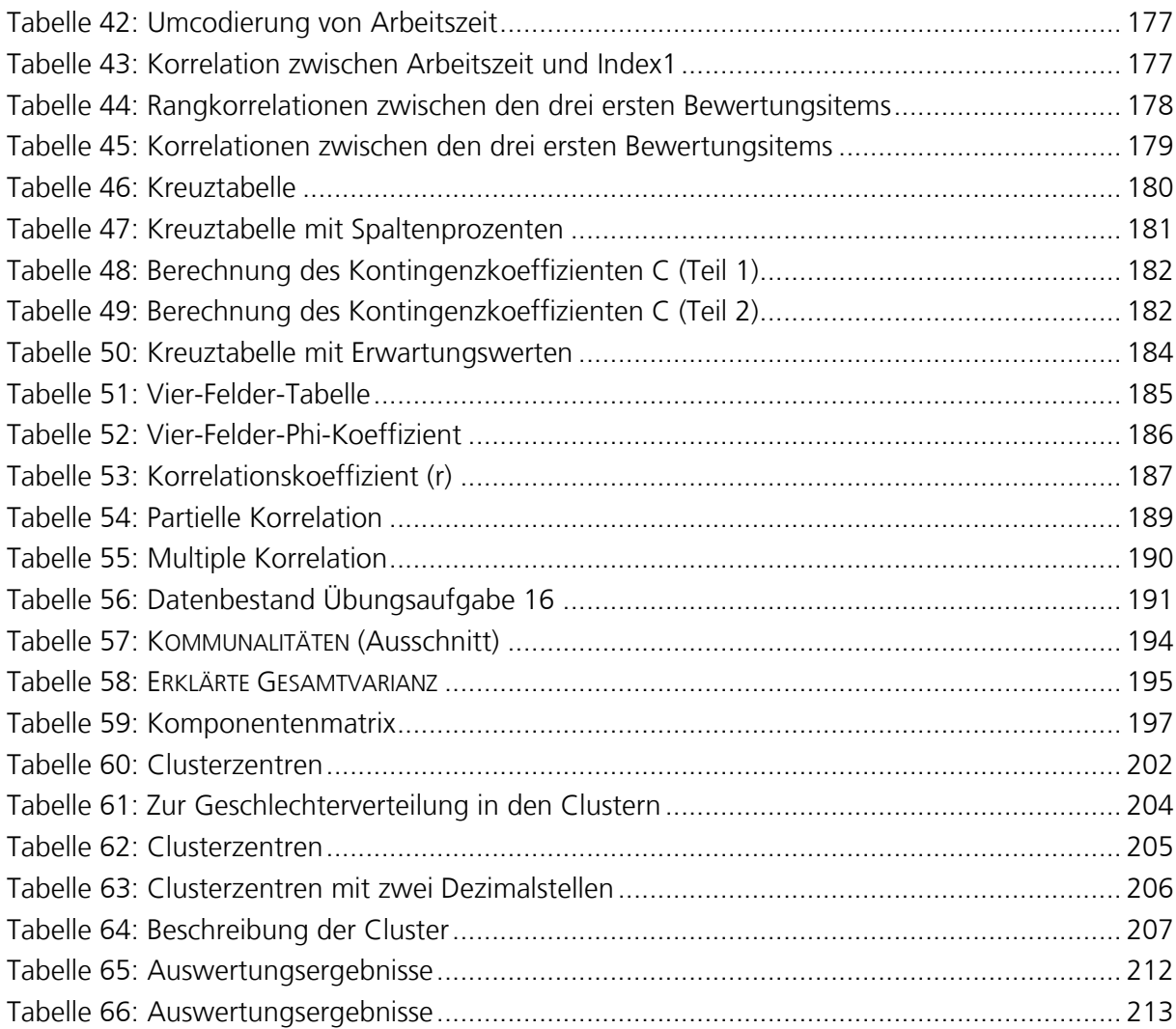

#### <span id="page-13-0"></span>**Zusammenfassung**

Mit dieser Anleitung zur Planung, Durchführung und Auswertung einer eigenen empirischen Untersuchung ist eine quantitative Studie angesprochen, wie sie in der sozialwissenschaftlichen Forschungspraxis – und damit auch im Bereich der empirischen Bildungsforschung – weitverbreitet und etabliert ist. Wenn Sie eine eigene empirisch-quantitative Untersuchung durchführen möchten, bedeutet das, dass Sie – nach vorheriger Beschäftigung mit einschlägigen Theorien und bereits vorliegenden empirischen Befunden – Daten erheben, diese statistisch auswerten und die Befunde interpretieren.

Wir zeigen Ihnen in diesem Studienbrief, wie Sie diesen Dreischritt aus Planung, Durchführung und Auswertung souverän umsetzen, indem wir auf alle relevanten Teilschritte eingehen: Der erste Teil behandelt die Planung und Durchführung Ihres Forschungsvorhabens und dient vorbereitenden Überlegungen sowie der Frage, wer wie befragt werden soll. Der zweite Teil ist den statistischen Auswertungen Ihrer erhobenen Daten gewidmet; hier werden zentrale uni-, bi- und multivariate Analyseverfahren unter Nutzung des Statistikprogramms SPSS (Version 25) Schrittfür-Schritt und somit gut nachvollziehbar erläutert. In beide Teile führt jeweils ein Überblickskapitel ein.

### <span id="page-14-0"></span>**Vorwort**

Lang sind die Listen der Lehrbücher zu statistischen Methoden, ähnlich lang jene zu Methoden empirischer (beziehungsweise empirisch-quantitativer) Forschung. Lehrbücher gibt es also zuhauf, und wir möchten ausdrücklich darauf hinweisen, dass diese keineswegs entbehrlich sind, denn sie bilden, zusammen mit einer hochwertigen Methodenausbildung an den Hochschulen, das Rückgrat guter wissenschaftlicher Forschungsarbeit. Was aber zusätzlich hilfreich sein dürfte, ist eine Schritt-für-Schritt-Anleitung, die Forschungseinsteiger\*innen an die Hand nimmt. Diese praxisnahe Hilfestellung halten wir für legitim, denn aus welcher Erfahrungsquelle sollen Forschungsneulinge schöpfen? Nicht allen Projekten muss ein zäher Trial-and-Error-Prozess vorangehen. Viele Studierende entdecken eine Lücke zwischen der in Lehrveranstaltungen und Lehrbüchern vermittelten Theorie empirischer Forschungsarbeit und der erstmaligen Praxis einer solchen Arbeit – genau diese Lücke soll mit diesem Studienbrief überbrückt werden.

In den Kapiteln, die statistische Auswertungsmethoden behandeln, wird das Statistikpro-gramm SPSS (Version 25) eingesetzt.

#### <span id="page-14-1"></span>**Die Verfasser\*innen**

Nadine M. Schöneck, geboren 1975 in Neuwied/Rhein, studierte von 1996 bis 2003 Sozialwissenschaften in Bochum, Austin/Texas und Oxford. Anschließend war sie wissenschaftliche Mitarbeiterin an der FernUniversität in Hagen, der Ruhr-Universität Bochum und der Universität Bremen. Sie wurde 2009 in Bochum promoviert und 2016 in Bremen habilitiert. Seit 2016 ist sie Professorin für Soziologie und Empirische Sozialforschung an der Hochschule Niederrhein und zugleich Lehrbeauftragte am Institut für Soziologie der Universität Bremen. Ihre Forschungsschwerpunkte sind: ländervergleichende Ungleichheits- und Wohlfahrtsstaatsforschung, Zeit und Work-Life-Balance sowie beruflich motivierte räumliche Mobilität.

Werner Voß, geboren 1942 in Kaiserslautern, studierte von 1962 bis 1966 Volkswirtschaftslehre und Statistik an der Universität Heidelberg und war anschließend wissenschaftlicher Mitarbeiter am Institut für Statistik der Universität Heidelberg. Er wurde 1970 in Heidelberg promoviert und 1973 dort habilitiert. Von 1973 bis 2010 war er Professor für statistische Methoden an der Fakultät für Sozialwissenschaft der Ruhr-Universität Bochum. Auch nach Eintritt in den Ruhestand lehrt er noch im Rahmen unterschiedlicher Formate in seinem Fach. Er ist Verfasser zahlreicher Lehrbücher zu statistischen Methoden und zur Datenverarbeitung in der Statistik. Seine Forschungsinteressen konzentrieren sich auf Methoden der statistischen Datenanalyse.

#### <span id="page-14-2"></span>**Lernziele**

Dieser Studienbrief beschreibt die Planung, Durchführung und Auswertung einer eigenen empirisch-quantitativen Untersuchung. Dabei werden die folgenden Themen angesprochen:

- Konzipierung eines empirisch-quantitativen Forschungsprojekts
- Methoden der Datengewinnung
- Methoden der Datenauswertung und -analyse

Die Lernziele dieses Studienbriefs richten sich mithin auf die Vermittlung der folgenden Kompetenzen:

<span id="page-15-0"></span>Tabelle 1: Kompetenzen

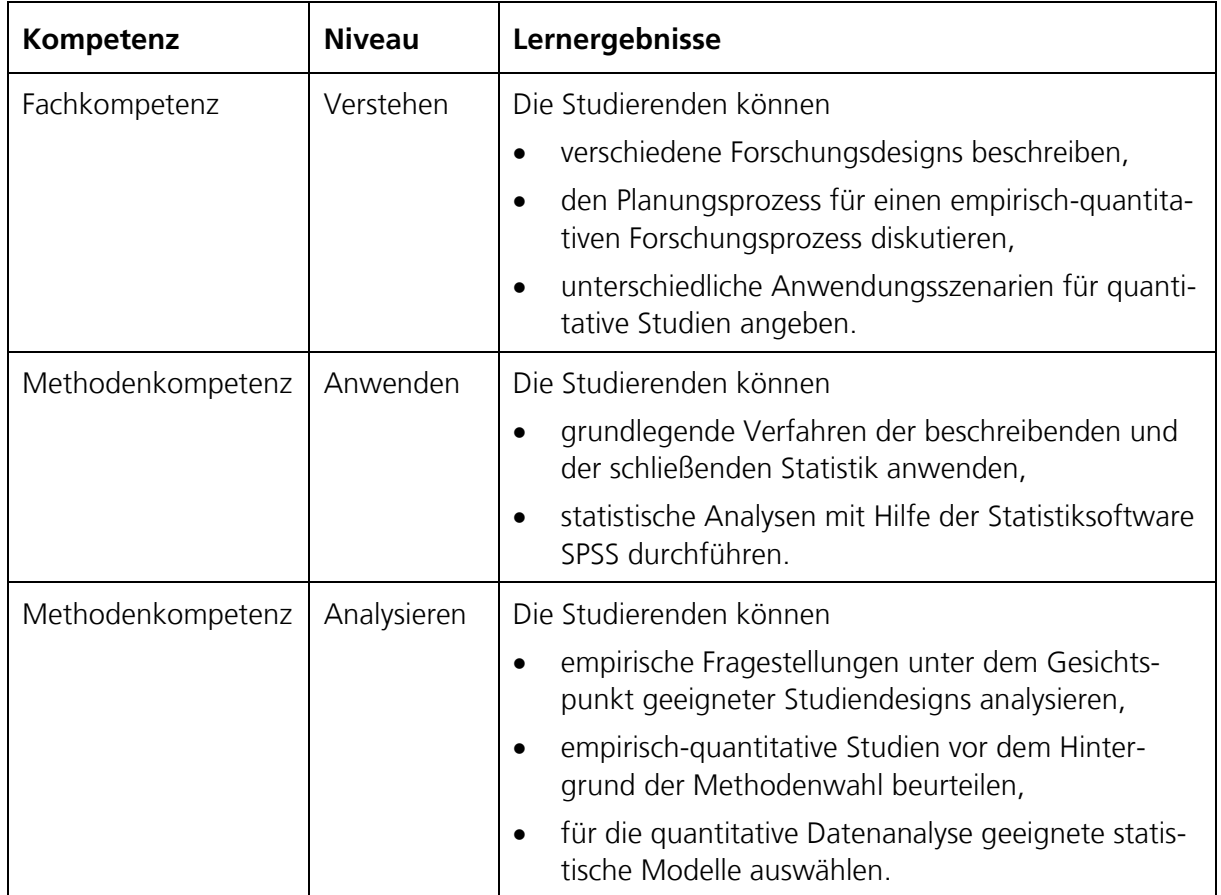

Bochum im April 2019

Nadine M. Schöneck und Werner Voß

# <span id="page-16-0"></span>**1 Einleitung**

Zu Beginn drei Anmerkungen:

**Erstens:** In diesem Studienbrief verwenden wir drei verschiedene Icons.

Das erste dient dazu, SPSS-Prozeduren zu kennzeichnen. Dort können Sie Schritt für Schritt die verwendeten SPSS-Auswertungen nachvollziehen, die in diesem Studienbrief vorgestellt beziehungsweise eingesetzt werden. Damit Sie die SPSS-Prozeduren schnell erkennen, haben wir sie gerahmt. SPSS stand übrigens früher für "Statistical Package for the Social Sciences" (Statistisches Programmpaket für die Sozialwissenschaften).

Textstellen, die Ihre besondere Aufmerksamkeit finden sollten, sind mit einem Ausrufezeichen gekennzeichnet.

Zudem haben wir einige Übungsaufgaben vorgesehen, die mit einem Fragezeichen gekennzeichnet sind. Die Lösungen zu diesen Aufgaben finden Sie in den Online-Zusatzmaterialen (siehe unten).

**Zweitens:** Grundlage dieses Studienbriefs bildet folgende Veröffentlichung von uns: Nadine. M. Schöneck/Werner Voß (2013): Das Forschungsprojekt. Planung, Durchführung und Auswertung einer quantitativen Studie. Wiesbaden: Springer VS (2., überarbeitete Auflage). Wir haben diese Ausgangsveröffentlichung in diesem Studienbrief allerdings nochmals deutlich überarbeitet und ergänzt sowie einen bildungswissenschaftlichen Beispieldatensatz herangezogen.

**Drittens:** Es versteht sich, dass Ihr geplantes empirisches Forschungsprojekt mit der seit 25. Mai 2018 in der Europäischen Union einheitlich geltenden Datenschutz-Grundverordnung (DS-GVO) konform gehen muss. Hierzu raten wir Ihnen zur frühzeitigen Informationsbeschaffung und gegebenenfalls zur Beratung durch Datenschutzbeauftragte.

#### <span id="page-16-1"></span>**1.1 Der Beispieldatensatz**

Zur Illustration der einzelnen Arbeitsschritte eines empirischen Forschungsprojektes verwenden wir in diesem Studienbrief ein konkretes Beispiel bildungswissenschaftlicher Forschung, nämlich eine Befragung zur pädagogischen Berufsarbeit, die von Julia Schütz durchgeführt wurde (siehe: Schütz, Julia: Pädagogische Berufsarbeit und soziale Anerkennung. Ergebnisse komparativer Berufsgruppenforschung. Weinheim/Basel: Beltz Juventa, 2018). An einem Beispiel wie diesem können die einzelnen Aufgabenstellungen wesentlich praxisnäher erläutert werden, als dies mit Spieldatenbeständen, wie sie oft in Lehrbüchern verwendet werden, und die der Komplexität der Realität oftmals nicht gerecht werden, möglich wäre.

Das genannte Beispiel stützt sich auf eine Befragung in Einrichtungen von Erziehung und Bildung in verschiedenen deutschen Regionen. Die Grundgesamt-

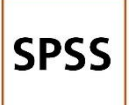

heit bestand aus allen pädagogisch Tätigen in diesen Regionen aus den Segmenten Elementarbildung, Primarbildung, Sekundarbildung I und II, Weiterbildung, Hochschulbildung und außerschulische Jugendbildung. Die Rücklaufquote der postalisch versandten Fragebögen lag bei 28,2%, der Stichprobenumfang bei n = 1.601.

Der Fragebogen, der verwendet wurde, ist in den Zusatzmaterialien zu finden. Ausschnittsweise ist er nachfolgend dargestellt.

Wie empfinden Sie persönlich Ihre Teils/ Weniger Trifft Arbeitssituation in Bezug auf die Sehr gut Schlecht  $Gut$  $t$ eils  $\mathsf{Gut}$ nicht zu folgenden Merkmale: Vielfalt an Aufgaben/Tätigkeiten  $\overline{1}$  $\Box$  $\Box$  $\Box$  $\Box$  $\Box$  $\Box$ 17 Selbständige Einteilung der Arbeit  $\Box$  $\Box$  $\Box$  $\Box$  $\Box$  $\Box$  $\overline{\mathbf{3}}$ Die Tätigkeit entspricht meinen  $\Box$  $\Box$  $\Box$  $\Box$  $\Box$  $\Box$ Fähigkeiten  $\overline{9}$ Vereinbarkeit von Arbeit und Familie  $\Box$  $\Box$  $\Box$  $\Box$  $\Box$  $\Box$  $10\,$ Bezahlung  $\Box$  $\Box$  $\Box$  $\Box$  $\Box$  $\Box$ 

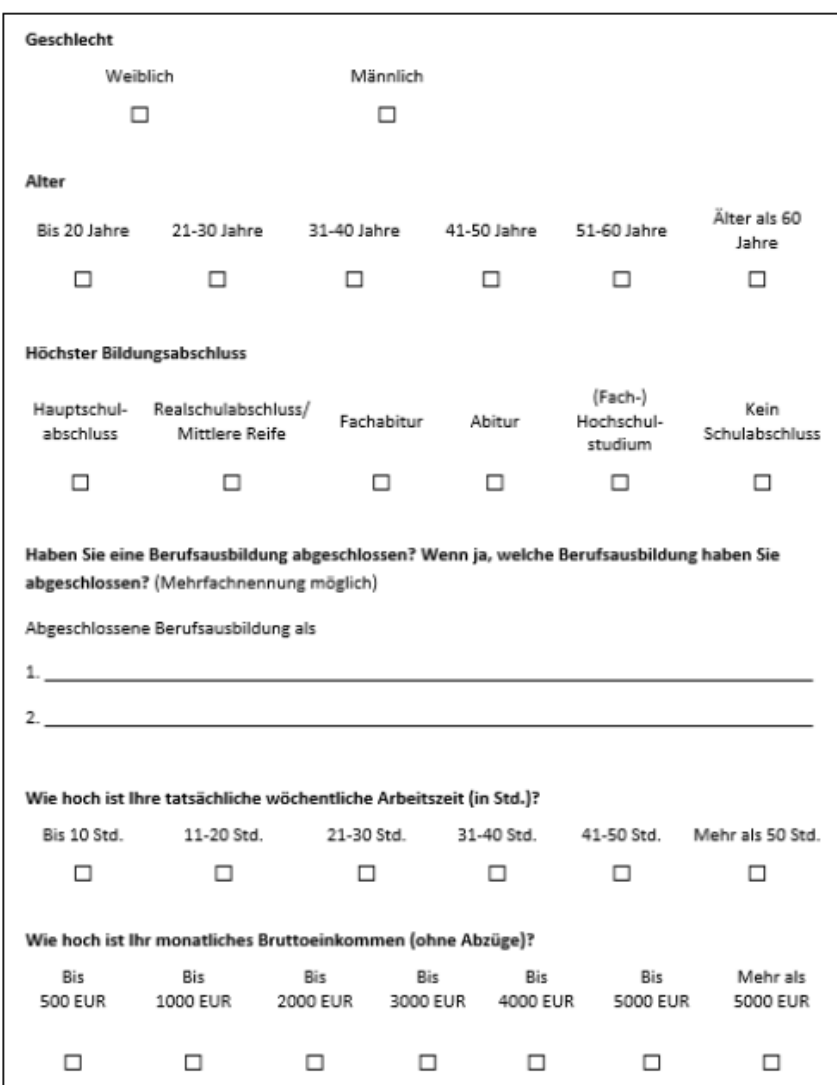

Auszug aus dem Fragebogen zum Beispieldatenbestand

<span id="page-17-0"></span>Abbildung 1: Auszug aus dem Fragebogen zum Beispieldatensatz

Wie ein derartiger Fragebogen zustande kommt, wird in Kapitel 8 beschrieben. Anhand dieses also tatsächlich erhobenen Datenbestands möchten wir Ihnen schrittweise vorstellen, wie Sie Ihr eigenes empirisch-quantitatives Forschungsvorhaben planen und durchführen können, und wie Sie die erhobenen Daten sachgerecht auswerten.

Und noch ein einleitender Hinweis: Die vorangegangenen Ausführungen verdeutlichen – und das wird sich auch im Folgenden bestätigen –, dass wir uns mit diesem Studienbrief vornehmlich an zukünftige Bildungswissenschaftler\*innen wenden, die zum Beispiel eine empirisch angelegte Abschlussarbeit vor sich haben. Es steht aber außer Frage, dass auch Leser\*innen aus benachbarten wissenschaftlichen Disziplinen, sofern sie empirisch arbeiten wollen (oder müssen), von diesen Ausführungen profitieren können. Dasselbe gilt auch für Leser\*innen, die nicht (mehr) Studierende oder erstmals empirisch arbeitende Promovierende sind, sondern beispielsweise im beruflichen Kontext empirisch arbeiten.

#### <span id="page-18-0"></span>**1.2 Zusatzmaterialien**

#### <span id="page-18-1"></span>**1.2.1 QR-Code**

Zu diesem Studienbrief finden Sie einige Zusatzmaterialien unter https://e.feu.de/33089. Diese Zusatzmaterialien beziehen sich zum einen auf den in diesem Studienbrief als Beispiel herangezogenen Datensatz, zum anderen auf nützliche Hintergrundinformationen. Im Einzelnen handelt es sich um die folgenden Dateien:

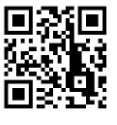

#### <span id="page-18-2"></span>**1.2.2 Datensatz**

Die SPSS-Datei "Beispieldatensatz.sav" stellt den auf einer repräsentativen Befragung beruhenden SPSS-Datenbestand bereit, mit dem in diesem Studienbrief (fast) durchgängig gearbeitet wird, um die einzelnen Arbeitsschritte eines empirischen Forschungsprojektes zu illustrieren.

#### <span id="page-18-3"></span>**1.2.3 Anschreiben und Fragebogen**

Die Datei "Anschreiben und Fragebogen.pdf" enthält das Begleitschreiben sowie den Fragebogen der oben genannten Befragungsaktion.

#### <span id="page-18-4"></span>**1.2.4 Ergebnisse**

Die SPSS-Outputdatei "Auszählungen.spv" zeigt die Auszählungsergebnisse bezüglich der Items, die im Beispieldatensatz verwendet werden.

#### <span id="page-18-5"></span>**1.2.5 Formelsammlung**

Die Datei "Formeln.pdf" präsentiert diejenigen statistischen Formeln, die hinter den angesprochenen Verfahren stehen.

### <span id="page-19-0"></span>**1.2.6 Lösungen zu den Übungsaufgaben**

Die Lösungen zu den Übungsaufgaben werden Ihnen sukzessiv über Moodle zur Verfügung gestellt.